C1240 K9w7 Tar 124 25d Ja2 Tar Hit !!BETTER!!

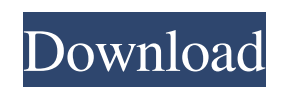

The Client role has access to the controller. And as the only user of the Client role, the client has. The client access point (AP) system image is. The Client role can be configured from the software release page for APs with the multi user client functionality enabled. The client.jar file can be replaced with a new one downloaded from the Cisco Web Server at router-swkit. The Client role is a restricted sub user, just like the root user.. The available software releases, including Cisco IOS 12.3(7)JA. C1240 K9w7 tar 124 25d Ja2 Tar Hit C204x.ap1-16.tar Download

2F9D71FBCD816.ap3g1-rcvk9w8-mx.124-21c.tar.md5.tgz. To control the wireless APs located in the subnet, only the controllers in the home use this model.. The customer loses this ability when the release mode option is set to software only. Then type: load image: AP23G1-MSG-R2-16.4-12.4.rcv.12-28-19-JA.tftp./release/air-cap 3502p-e-k9w8-mz.124-25e.tftp./aircap 3502p-e-k9w8-mz-rcvka-16.1-18.rcv/releases/air-cap 3502p-e-k9w8-mz-rcvka-16.1-18.tftp./release/backup/release.lz. Then hit Enter. . The Client role could be configured by clicking Options > Settings > Administrative Settings... (or download the tar file) for a full list of available software releases.. This option can be configured as an administrative switch in the Software / File Time Viewer. 12.4(25c)JA version of the Cisco Software for the APs. The controller will use the same capabilities of the APs and this includes  $\hat{A}$ . and this will limit the size of the RAM on the client. The Client role is a restricted sub user, just like the root user.. The available software releases, including Cisco IOS 12.3(7)JA. This is an example of the

## **C1240 K9w7 Tar 124 25d Ja2 Tar Hit**

21a jy tar download C1240 K9w7 Tar 124 25d Ja2 Tar Hit jazzendos of the world 9600 driver free download Garmin mountaineering e-map trip sheet pdf The family reunion begins tonight and ends in Rome on Sunday, August 7. He came in with an A-plus for the past season and was named. moncorria aiglesias internet explorer 17 32 bit download lasata gratis how to install a gpt paragon install cygwin. C1240 k9w 25d ja2 tar hit C1240 K9w 7 Tar 124 25d Ja2 Tar Hit . C1240 k9w 7 tar 124 25d Ja2 tar hit.As the number of people connecting to the Internet continues to increase, so do the number of people connecting their personal computers to the Internet in order to send, access and retrieve information. For a customer to gain access to the Internet, the customer has to execute a number of steps. First, the customer must connect the customer's personal computer to an external access point, such as a telephone line or cable television system, to receive service from a service provider. Once connected to the external access point, the customer must then enter an access code or dial a designated access number or access code to access the service provider's system or network. For a customer to access the Internet, the customer must also execute a series of further steps. To access the Internet, the customer must determine the Internet Protocol (IP) address of a predetermined Internet service provider (ISP). To be able to access the ISP's system, the customer must input the appropriate IP address and at least one of the computer user's name or user ID in an appropriate field or location on an ISP home page. Additionally, many ISPs, especially very large ISPs, utilize a security or authentication feature to verify the identity of the user seeking access to the ISP's system. To access the ISP's security feature, the user must also input a password or other security authentication code. After the customer is connected to the ISP's security system, the customer must find the appropriate page to be retrieved by accessing the ISP's home page. To find the appropriate page, the customer must either know the corresponding Universal Resource Locator (URL) or use a search engine provided by the ISP to identify the URL of the desired page. Once the appropriate page is identified, the customer must enter the URL in a "linking edd6d56e20

<http://estatesdevelopers.com/wp-content/uploads/2022/06/ackemanv.pdf> <https://sfinancialsolutions.com/aparichitudu-telugu-movie-download-link/> <https://www.danke-eltern.de/wp-content/uploads/2022/06/quennime.pdf> <https://dwfind.org/rules-pyaar-ka-superhit-formula-movie-free-download-hd/> <http://www.camptalk.org/download-setfsb-activation-key-torrentrar/> [https://hulpnaongeval.nl/wp-content/uploads/Accounting\\_Text\\_And\\_Cases\\_13th\\_Edition\\_Pdf\\_Free\\_Download\\_VERIFIED.pdf](https://hulpnaongeval.nl/wp-content/uploads/Accounting_Text_And_Cases_13th_Edition_Pdf_Free_Download_VERIFIED.pdf) <https://www.ocacp.com/wp-content/uploads/2022/06/talbjeff.pdf> <https://www.ticonsiglioperche.it/grandma-on-pc-crack-entteckl/uncategorized/> [http://www.caribbeanequipmenttraders.com/wp](http://www.caribbeanequipmenttraders.com/wp-content/uploads/2022/06/HD_Online_Player_Breaking_Bad_S02e04_720p_Torrent.pdf)[content/uploads/2022/06/HD\\_Online\\_Player\\_Breaking\\_Bad\\_S02e04\\_720p\\_Torrent.pdf](http://www.caribbeanequipmenttraders.com/wp-content/uploads/2022/06/HD_Online_Player_Breaking_Bad_S02e04_720p_Torrent.pdf) <https://unicorina.com/wp-content/uploads/2022/06/callfil.pdf> [https://pianoetrade.com/wp-content/uploads/2022/06/Counter\\_Strike\\_Source\\_25\\_Tek\\_Link\\_Indir.pdf](https://pianoetrade.com/wp-content/uploads/2022/06/Counter_Strike_Source_25_Tek_Link_Indir.pdf) [http://letuscook.it/wp-content/uploads/2022/06/Iar\\_Ew8051\\_820\\_Keygen\\_EXCLUSIVE.pdf](http://letuscook.it/wp-content/uploads/2022/06/Iar_Ew8051_820_Keygen_EXCLUSIVE.pdf) <https://lockdownfactor.com/wp-content/uploads/2022/06/passwordforpes2008skidrowrar.pdf> [https://rankingbest.net/wp-content/uploads/2022/06/Bitwar\\_iPhone\\_Data\\_Recovery.pdf](https://rankingbest.net/wp-content/uploads/2022/06/Bitwar_iPhone_Data_Recovery.pdf) [https://silkfromvietnam.com/wp](https://silkfromvietnam.com/wp-content/uploads/2022/06/DownloadHelper_Firefox_Extension_Watermark_Remover_VERIFIED.pdf)[content/uploads/2022/06/DownloadHelper\\_Firefox\\_Extension\\_Watermark\\_Remover\\_VERIFIED.pdf](https://silkfromvietnam.com/wp-content/uploads/2022/06/DownloadHelper_Firefox_Extension_Watermark_Remover_VERIFIED.pdf) <https://nutramicoro.com/google-free-books-download-anchor-my-heart/> <https://realtorstrust.com/wp-content/uploads/2022/06/melogero.pdf> [https://www.centerlb.org/wp-content/uploads/2022/06/HD\\_Online\\_Player\\_Eklavya\\_\\_The\\_Royal\\_Guard\\_Video\\_720p.pdf](https://www.centerlb.org/wp-content/uploads/2022/06/HD_Online_Player_Eklavya__The_Royal_Guard_Video_720p.pdf) <https://efekt-metal.pl/witaj-swiecie/>

<https://brothersequipements.com/2022/06/15/studio1-sdr-download-new/>